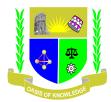

### JARAMOGI OGINGA ODINGA UNIVERSITY OF SCIENCE AND TECHNOLOGY

# SCHOOL OF INFORMATICS AND INNOVATIVE SYSTEMS

### UNIVERSITY EXAMINATION FOR DEGREE OF BACHELOR OF BUSINESS

### ADMINISTRATION WITH IT, BED, INTERNATIONAL

# 1<sup>ST</sup> YEAR 2<sup>ND</sup> SEMESTER 2018/2019 ACADEMIC YEAR

### KISUMU ,NAIROBI AND NAMBALE CAMPUS

| COURSE CODE  | : | SCS 112            |           |                     |
|--------------|---|--------------------|-----------|---------------------|
| COURSE TITLE | : | DESKTOP PUBLISHING |           |                     |
| EXAM VENUE   | : | COMMON ROOM        | STREAM:   | (BED, BBA)          |
| DATE         | : | 12/08/19           | EXAM SESS | SION: 2.00 – 4.00pm |
| TIME         | : | 2.00 HOURS         |           |                     |
|              | 6 |                    |           |                     |

#### **Instructions:**

- 1. Answer Question one (Compulsory) and any TWO questions
- 2. Candidates are advised not to write on the question paper.
- **3.** Candidates must hand in their answer booklets to the invigilator while in the examination room.

#### QUESTION ONE (20 MARKS)

| a) | Discuss five uses of Desktop publishing                                                                                                    | (5marks)               |
|----|----------------------------------------------------------------------------------------------------|------------------------|
| c) | What is the purpose of a design in desktop publishing?<br>List THREE things to avoid when designing.<br>Define the following terms as used in DTP: | (2 marks)<br>(3 marks) |
| i  | i) Desktop Publishing (DTP)                                                                                                    | (2marks).              |
| i  | ii) Page Layout                                                                                                    | (2marks)               |
| i  | iii) Graphics                                                                                                    | (2marks)               |
| i  | iv) Typography                                                                                                    | (2marks)               |
| 1  | v) A template                                                                                                    | (2marks)               |
| `` |                                                                                                    | • / 1 / • • • •        |

e) Name and explain the functions performed by each of the following icons/tools (A-L) in Adobe PageMaker as shown in the diagram below. (10marks)

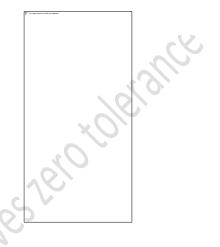

# QUESTION TWO (20 MARKS)

- a) In order to do a project in desktop publishing, you need a computer and related software.
  Mention at least three types of software used in DTP projects. (3 marks)
- b) Mention five areas where Adobe PageMaker can be used. (5 marks)
- c) In DTP, one can pick a tool to help him carry out a particular task. What's its name?

(1 mark)

- d) Differentiate between the following three operational terms in PageMaker.
  - i. Click
  - ii. Double click
  - iii. Click and drag

(6 marks)

| e) | Differentiate between undo and revert command in PageMaker | (4 marks) |
|----|------------------------------------------------------------|-----------|
| f) | What is a control palette?                                 | (1 mark)  |

#### **QUESTION THREE 20 MARKS**

| a) List factors that affect quality imaging.                                    | (5 marks) |
|---------------------------------------------------------------------------------|-----------|
| b) What do you understand by the term Orientation as used in desktop publishing | (4 marks) |
| c) Write down the steps involved in saving all open publications.               | (5 Marks) |
| d) List documents you can create using Desktop Publishing Software              | (6 Marks) |
| OUESTION FOUD 20 MADES                                                          |           |
| QUESTION FOUR 20 MARKS                                                          |           |

#### **QUESTION FOUR 20 MARKS**

| a)                     | The digital image to be used in a poster needs to be cropped. What is a | actually being done to |  |  |
|------------------------|-------------------------------------------------------------------------|------------------------|--|--|
|                        | the image?                                                              | (5 Marks)              |  |  |
| b)                     | State the basic software and hardware required for desktop publishing   | (6 marks)              |  |  |
| c)                     | List the uses of graphics in desktop publishing                         | (4 Marks)              |  |  |
| d)                     | Describe <b>five</b> different features of a desktop publishing package | (5 Marks)              |  |  |
|                        | 600                                                                     |                        |  |  |
| QUESTION FIVE 20 MARKS |                                                                         |                        |  |  |

# **QUESTION FIVE 20 MARKS**

| a) | Discuss the difference between Save As and Save as used in publisher           | (4 Marks)    |
|----|--------------------------------------------------------------------------------|--------------|
| b) | As a teacher/bank manager how will Desktop publishing skills you have gained b | e beneficial |
|    | to you in your profession                                                      | (7 Marks)    |
| c) | Explain five basic elements of design                                          | (5 Marks)    |
| d) | Differentiate between copying and moving graphics                              | (4 Marks)    |
|    | pous op,                                                                       |              |